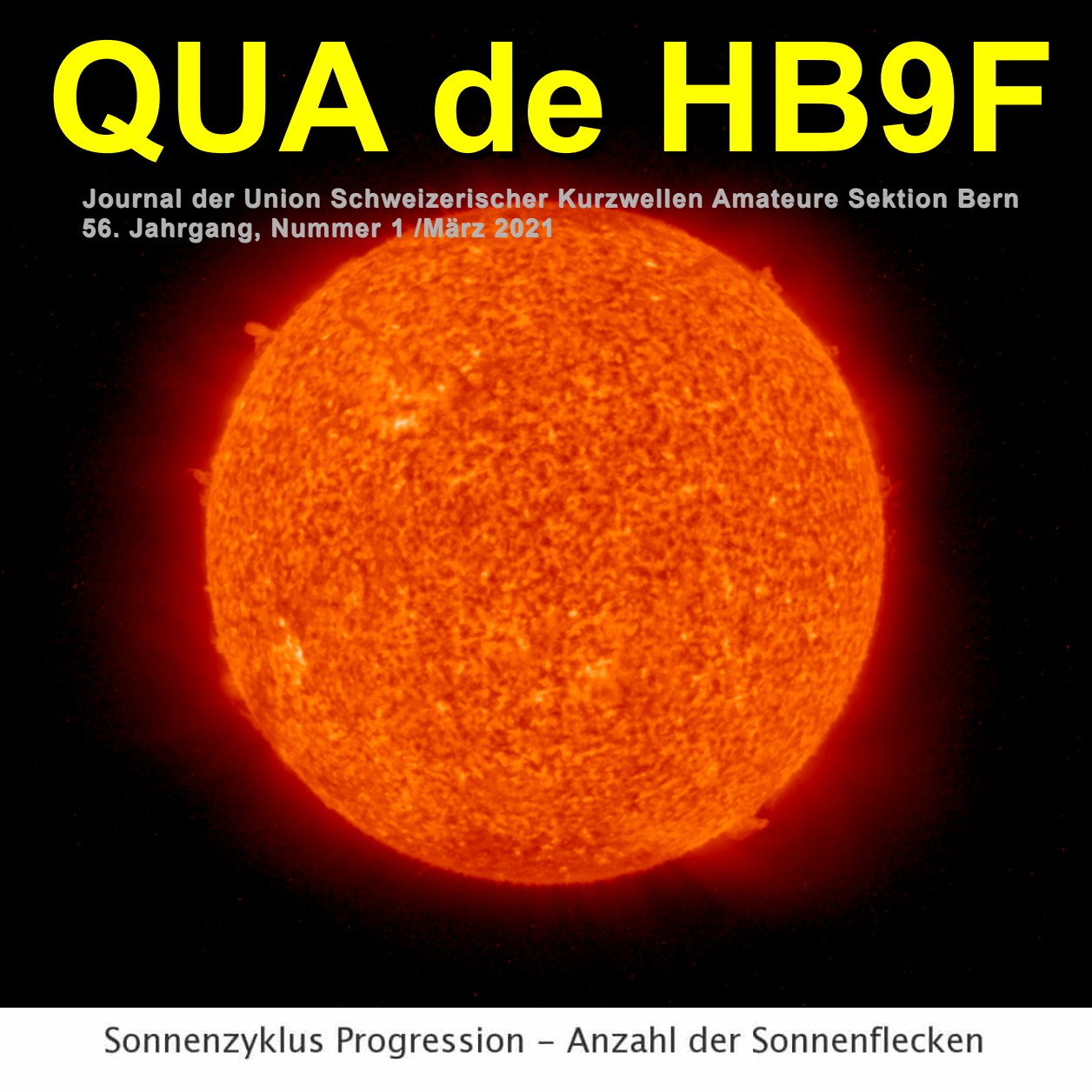

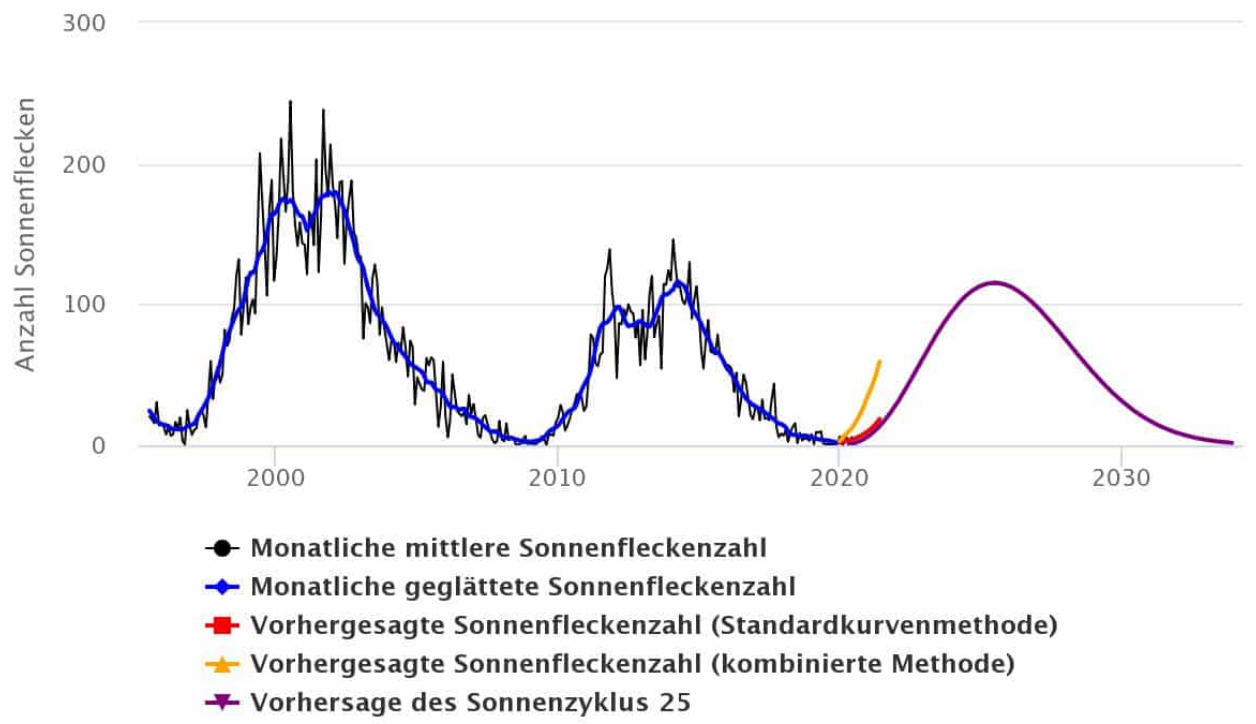

WDC-SILSO, Royal Observatory of Belgium, Brussels

#### **Bildlegende Titelbild**

Ein neuer Sonnenzyklus ist im Gange und die Bedingungen auf den HF-Bändern verbessern sich bereits.

Wenn der Zyklus 25 ähnlich wie Zyklus 24 verläuft, liegen die guten Jahre für 160 Meter ungefähr in einem weiteren Jahr von jetzt an und gegen Ende von Zyklus 25. Die guten Jahre für 10 Meter werden ungefähr 2023 bis 2027 sein.

Anwender von QRP-Funkgeräten - Funkamateure, die 5 W Leistung oder weniger verwenden - werden von den kommenden verbesserten Bedingungen stark profitieren. QRP-Betrieb ist seit Jahren sehr beliebt, weil die Funkgeräte einfacher sind und ihre Signale bei solch niedrigen Leistungspegeln weitaus weniger Störungen verursachen. Sogar im tiefsten Sonnenminimum des Zyklus 24 sahen wir das Aufblühen von Aktivitäten wie Parks on the Air (POTA) und Summits on the Air (SOTA). Da es immer einfacher wird, Kontakte mit sehr niedriger Leistung herzustellen, werden diese Aktivitäten wahrscheinlich erheblich zunehmen.

Vergessen Sie 6 Meter nicht. Eine Richtantenne für 6 Meter kann klein sein und ist einfach zu bauen. Die kürzeren Band-Öffnungen werden durch sporadisch E-Ausbreitung (hauptsächlich im Sommer) und Meteor Scatter hervorgerufen. Diese Öffnungen finden unabhängig von der Sonnenaktivität statt, so dass sich die Investitionen in eine 6-Meter-Richtantenne für viele Jahre lohnen.

#### **Bildlegende Rückseite**

Jeder kann mit Hilfe des Online-Berechnungsprogramm <https://www.voacap.com/hf/> die aktuellen HF-Ausbreitungsbedingungen in Erfahrung bringen.

Hier ein Beispiel für den So 11.04.2021 15UTC.

Bereits sind die Bedingungen so gut, dass ZS (Südafrika) auf 10m und LU (Argentinien) auf 12m locker in CW oder SSB gearbeitet werden können. So kann man FT8 ruhig vergessen und wieder einmal ein «richtiges» QSO fahren!

Versucht es selber wie gut die Ausbreitungsbedigungen zu Beginn des Zyklus 25 bereits sind.

Liebe Leserschaft,

als leicht verspätetes Osterei liegt vor Euch eine neue Ausgabe, erneut mit einem vielseitigen Artikelmix. Leider hat uns die Coronokrise noch fest im Griff, immerhin konnten wir letzte Woche mal einen Hygiene-konformen Vortragsabend gestalten. Wer nicht dabei sein konnte, auf unserer Website ist der Vortrag intern abgelegt. Euch allen einen schönen Frühlingsanfang und bleibt gesund!

vy 73 de Bernhard Edler, HB9GVQ

## **Inhaltsverzeichnis**

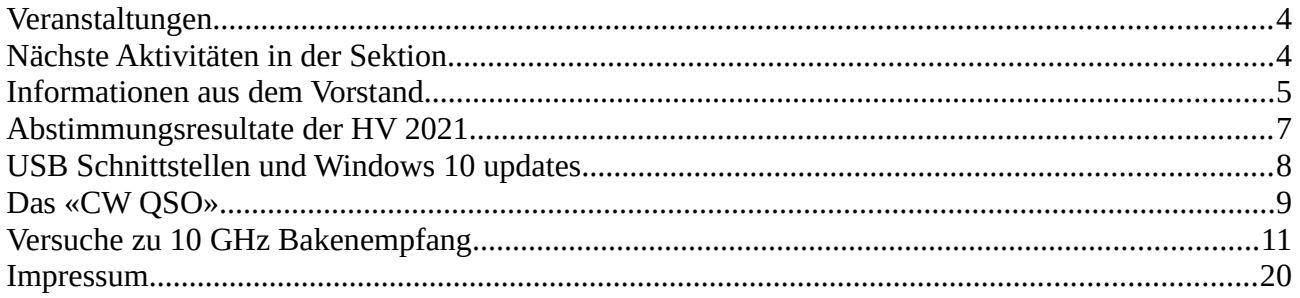

### **Veranstaltungen**

Monatsversammlung

**Die Monatsversammlung findet immer am letzten Mittwoch des Monats im Restaurant Egghölzli, Weltpoststrasse 16, 3015 Bern statt. (Bedingt durch die Corona-Pandemie fällt diese bis auf weiteres aus)**

Die aktuellen Termine sind jeweils auf der Homepage von HB9F unter dem Menüpunkt *Anlässe – HB9F* zu finden (<http://www.hb9f.ch/anlaesse>).

Nächste Aktivitäten in der Sektion

-entfallen bis auf weiteres

Weitere Aktivitäten -entfallen bis auf weiteres

Termine Vorstandssitzung 2021 15.04.2021 2. Vorstandsitzung 17.06.2021 3. Vorstandsitzung 09.09.2021 4. Vorstandsitzung 11.11.2021 5. Vorstandsitzung

Einsendeschluss für die nächste Ausgabe des Journals "QUA de HB9F"

(Nummer 2/2021): **30. Juni 2021**

### <span id="page-4-0"></span>**Informationen aus dem Vorstand**

Liebe Mitglieder der USKA Sektion Bern

Das neue Jahr 2021 ist bereits drei Monate alt, und wir müssen uns immer noch gedulden, bis wir wieder einen "richtigen" Stamm im Restaurant Egghölzli durchführen dürfen. Seit dem Januar haben wir begonnen, an den jeweiligen Stammabenden uns via Internet zu treffen. Immer am letzten Mittwoch des Monats um 19:30Uhr. Am März-Stamm durften wir via Internetkonferenz einen interessanten Vortrag über die 3D-Drucktechnik von Bernhard, HB9GVQ erleben und dabei vieles Neues lernen. Ich möchte hier alle aufrufen, den Internet-Stamm zu besuchen, denn es lohnt sich und man sieht sich auch wieder einmal! Für diejenigen unter euch, die noch nie dabei waren: zur vorgesehenen Zeit einfach auf den Link klicken, der ca. 3 Tage vor dem Stamm an alle verschickt wird. Und schon klappt es.

Wahrscheinlich ist es in der 87-jährigen Geschichte der USKA Sektion Bern noch nie vorgekommen, dass die Hauptversammlung schriftlich durchgeführt werden musste. Dieses Jahr war es nicht anders möglich, und die grosse Wahlbeteiligung hat uns gezeigt, dass es richtig war.

Vieles geht auch im Vorstand unter der Rubrik "Homeoffice". Unsere Vorstandssitzungen führen wir seit mehr als einem Jahr via Internetkonferenz durch.

Wie lange es noch so bleibt, wissen wir nicht, aber wir hoffen, dass es euch allen gut geht, und wir uns schon bald wieder physisch treffen können. Auch das traditionelle Jahresessen ist nur aufgeschoben!

Leider mussten wir am 27. Februar von unserem Vorstandsmitglied Kari Kopp, HB9DKO Abschied nehmen. Er war verantwortlich fürs Peilen und hat immer mit viel Elan spannende und abwechslungsreiche Routen gefunden. Wir vermissen ihn sehr. Eine grosse BITTE:

Schickt unserem QUA Redaktor wieder einmal eine kurze Geschichte. Sicher sind in dieser Pandemiezeit viele interessante Dinge entstanden, die es wert sind, dass andere Mitglieder es erfahren und nachbauen können. Eine gute Möglichkeit ist auch, die "Bastelleien" am Monatsstamm zu zeigen, zumal diese nicht nach Bern geschleppt werden müssen. Kurze Beiträge über technische Themen, Bücher, Wanderungen oder ein Hobby sind auch willkommen und regen zum Diskutieren an.

Zum Geschichtlichen von Radio, Fernsehen und Funk gebe ich euch einen kurzweiligen Link weiter  $\rightarrow$ 

[https://www.sarganserland-walensee.ch/radio\\_tv\\_historisch/index.htm](https://www.sarganserland-walensee.ch/radio_tv_historisch/index.htm)

Im Namen des Vorstandes wünsche ich euch gute Gesundheit, viel Freude an unserem spannenden und vielseitigen Hobby. Wir sehen uns hoffentlich schon bald bei einem Internetstamm.

Roland, HB9GAA

<span id="page-5-0"></span>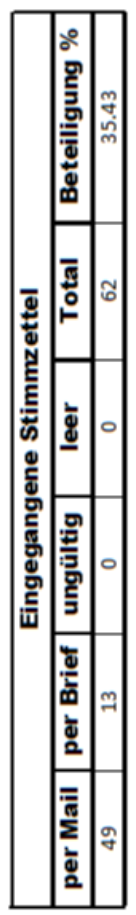

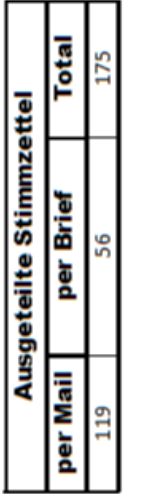

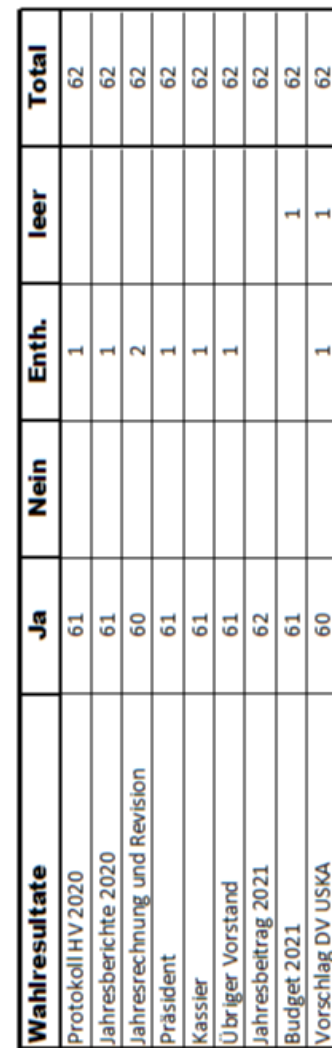

# **USB Schnittstellen und Windows 10 updates**

#### Markus (HB9HVG)

Funkamateure nutzen am Computer diverse externe Geräte, die über USB-Schnittstellen angesteuert werden. Dies sind zum Beispiel Soundkarten, RS-232 Interface, Perseus oder Transceiver.

Leider werden von Microsoft beim Windows 10 regelmässig Treiber neu installiert. Es ist erkennbar, dass Microsoft zunehmend nur noch eigene Treiber und Software zulassen möchte.

Für Funkamateure hat dies leider negative Konsequenzen. Nach einem W10 Update kann es gut sein, dass die Einstellungen der externen Geräte überschrieben wurden oder sogar die Treiber ersetzt wurden. Dies äussert sich darin, dass die vor dem Update funktionsfähigen Geräte plötzlich nicht mehr funktionieren.

Wenn wir von diesem Problem betroffen sind, ist meist folgendes Vorgehen erfolgreich.

Als erstes muss sichergestellt werden, dass der Rechner ganz runter gefahren wird. Dies geschieht mit dem deaktivieren des «hibernate Modus».

Dazu muss die Eingabeaufforderung als Administrator gestartet werden. Auf das START Symbol drücken, CMD eingeben und die Option «als Administrator ausführen» wählen. Dabei wird die Eingabeaufforderung geöffnet.

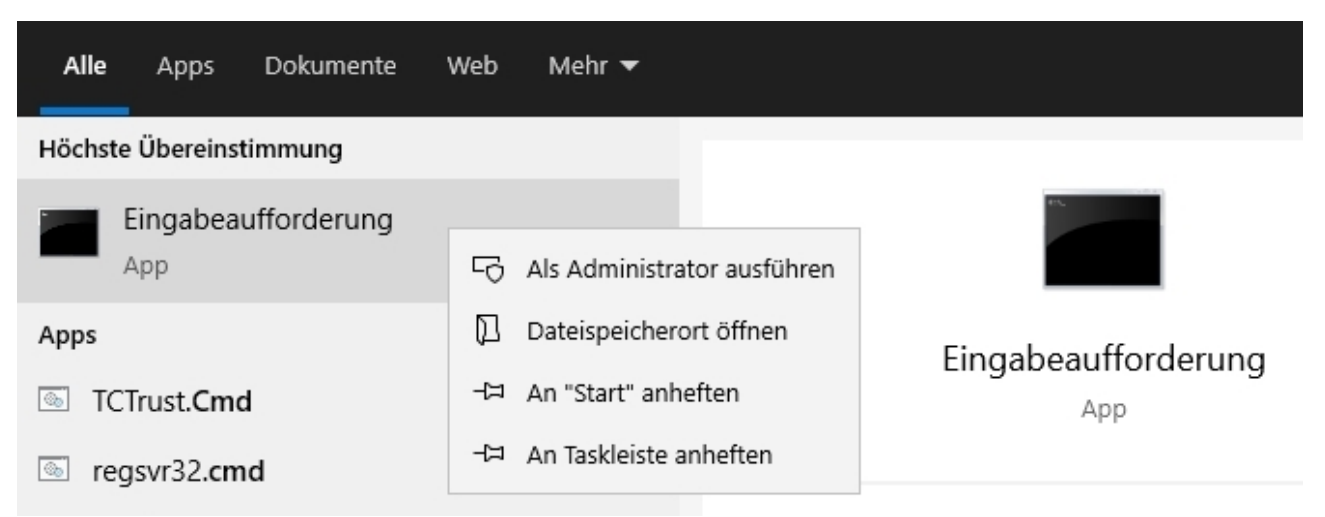

Bild 1: Eingabeaufforderung starten

Nun den Befehl «powercfg /hibernate off «eingeben. Nach der Ausführung des Befehls ist der Cursor auf einer neuen Zeile, eine Bestätigung wird nicht ausgegeben.

 $\Box$ C:\>powercfg /hibernate off

Bild 2: Befehl hibernate ausschalten

Nun kann der Rechner neu gestartet werden. Danach müssen im Geräte Manager die USB-Geräte deinstalliert werden. Sobald alle Geräte mit Problemen gelöscht sind, kann der Rechner neu gestartet werden.

Jetzt können die USB Treiber neu geladen werden. Danach ist wieder ein Neustart des Rechners nötig.

Funktionieren die Geräte wieder? Wenn nein, müssen die Treiber vom Hersteller neu geladen werden. Sobald alles korrekt funktioniert, kann der Rechner nochmals neu gestartet werden.

Zum Schluss kann hibernate wieder aktiviert werden. Dazu als Administrator in der Kommandozeile folgenden Befehl eingeben: powercfg /hibernate on

C:\>powercfg /hibernate on

Bild 3: Befehl hibernate einschalten

Nun funktionieren die USB-Geräte wieder, womöglich nur bis zum nächsten Update der Treiber (durch Microsoft).

Übrigens habe ich festgestellt, dass es ein Unterschied gibt, ob der Rechner neu gestartet wird, oder ob er runter gefahren wird, stromlos ist und wieder neu gestartet wird. Ich empfehle den Rechner immer runterzufahren und mit der manuellen Start Taste neu zu starten.

Viel Erfolg beim Update der Treiber, Markus HB9HVG

# **Das «CW QSO»**

Rolf (HB9DGV)

CW, die schmalbandige ökonomische Betriebsart erlaubt einen effizienten Informationsaustausch. Durch die genormten Abkürzungen sind sprachübergreifende Verbindungen möglich.

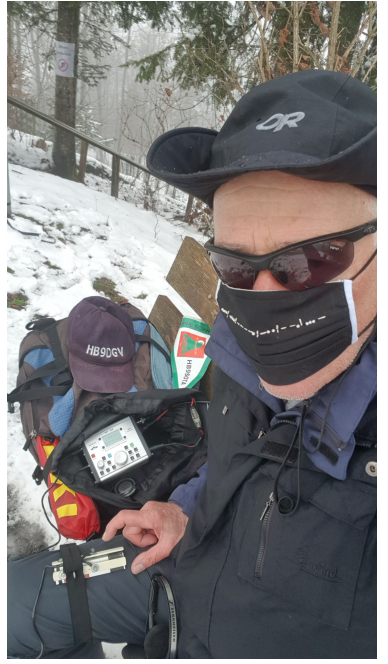

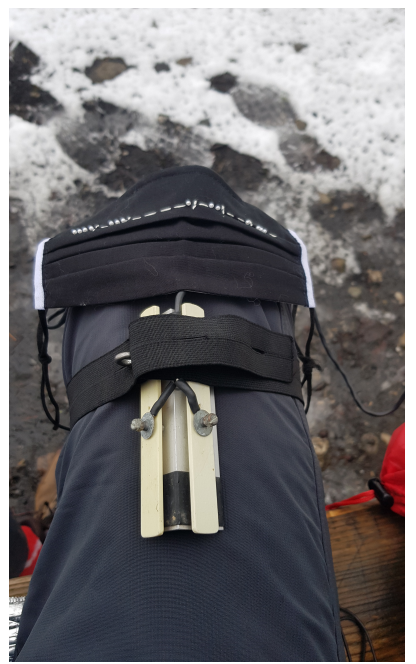

Bild1/2 Winterimpressionen meines Hobbys

Zu Beginn meiner CW-Tätigkeit habe ich mir ein "Norm-QSO" aufgeschrieben und es längere Zeit als Vorlage verwendet.

qrl?

cq cq cq de hb9dgv hb9dgv hb9dgv pse k

hb9dgv hb9dgv de ua3csw ua3csw kn

ua3csw de hb9dgv ga dr om es tks fer call – ur rst 599 5nn – my name is rolf rolf – my qth is nr bern bern – hw copi? ua3csw de hb9dgv kn

hb9dgv de ua3csw ga dr rolf ufb copied ur rst 599 599 also – my name is vlad vlad – my qth is moscow moscow – my rig is yaesu ft 897 pwr abt 100 w ant deltaloop – wx here cloudy temp abt 13 c – hw copi? hb9dgv de ua3csw kn

ua3csw de hb9dgv all copied ok dr vlad my rig is ten tec jupiter abt 100 w ant is trapdipole – wx here sunny abt 18 c – qsl sure via buro - nw qru – mni tnx fer nice qso – qb es hpe cuagn dr vlad gl to u es ur family best 73 es gud dx ua3csw de hb9dgv kn

hb9dgv de ua3csw all ok rolf mni tks fer nice qso hpe cuagn gl best 73 es gud dx hb9dgv de ua3csw sk

Aus Sicht der Frequenzökonomie kann nebst dem Inhalt auch die Übertragungszeit entsprechend reduziert werden.

Ich versuche aus dem obigen Norm QSO alle "überflüssigen" Zeichen zu entfernen ohne den Informationsgehalt zu reduzieren.

**........** weglassen ……..<sup>1</sup> einfügen

arl?

cq cq cq de hb9dgv hb9dgv hb9dgv pse k

hb9dgv hb9dgv de ua3csw ua3csw kn

ua3csw de hb9dgv ga dr om es tks fer call – ur rst 599 5nn – my name is op rolf rolf – my qth is nr bern bern – hw copi? ua3csw de hb9dgv kn

hb9dgy de ua3csw ga dr rolf ufb copied ur rst 599 599 also – my name is op vlad vlad –  $\frac{m}{v}$  qth is moscow moscow – my rig is yaesu ft 897 pwr abt 100 w ant deltaloop – wx here cloudy temp abt 13 c – hw copi? hb9dgv de ua3csw kn

ua3csw de hb9dgy all copied ok dr vlad my rig is ten tec jupiter abt 100 w ant is trapdipole – wx here sunny abt 18 c – gsl sure via buro - nw gru – mni tnx fer nice gso – gb es hpe cuagn dr vlad gl to u es ur family best 73 es gud dx ua3csw de hb9dgv kn

hb9dgy de ua3csw all ok rolf mni tks fer nice qso hpe cuagn gl best 73 es gud dx hb9dgy de ua3csw sk

Mit diesen Anpassungen kann man schon einige Zeichen sparen, ohne den Informationsgehalt zu reduzieren. Man ist dafür vielleicht etwas unfreundlicher geworden.

Eine weitere Reduktion kann erreicht werden, wenn man für die Übergabe der Taste einfach das Kürzel "bk" an Stelle der beiden Rufzeichen benützt.

Andrerseits können technische Angaben wie z.B. Höhe und Länge der Antenne oder Angaben zur Stromversorgung ergänzt werden.

qrl?

cq cq cq de hb9dgv hb9dgv hb9dgv k

hb9dgv hb9dgv de ua3csw ua3csw kn

ua3csw hb9dgv ga tks call rst 599 5nn op rolf rolf qth nr bern bern hw copi? bk

hb9dgv ua3csw ga rolf rst 599 599 also op vlad vlad qth moscow moscow rig yaesu ft 897 pwr abt 100 w ant deltaloop wx cloudy abt 13 c bk

ua3csw hb9dgv all ok vlad rig ten tec jupiter abt 100 w ant trapdipole – wx sunny abt 18 c qsl sure via buro nw qru tnx fer qso gb hpe cuagn vlad gl to u es ur family 73 es gud dx bk

hb9dgv ua3csw all ok rolf tks fer qso hpe cuagn gl 73 gud dx hb9dgv ua3csw sk

Diesen Beitrag habe ich natürlich mit einem zwinkernden Auge geschrieben. Es liegt mir fern, die zwischenmenschliche Kommunikation zu kritisieren, die ja in diesen Zeiten sehr wichtig ist. Unser Hobby ist dazu ja bestens geeignet.

In diesem Sinne:

73 es hpe cuagn de

HB9DGV, Rolf

## **Versuche zu 10 GHz Bakenempfang**

Peter (HB9TOP)

Mit diesem Beitrag beschreibe ich die mögliche Ausrüstung für einen Bakenempfang im 10 GHz-Band.

Dieser ist in folgende Abschnitte gegliedert:

- 1. Antennen,
- 2. Konverter,
- 3. Speiseweiche,
- 4. Referenzoszillator,
- 5. Schlussbetrachtung

## **1. Parabolantennen**

#### **1.1 Gewinn von Parabolantennen (Rotationsparaboloid)**

Aus dem folgenden Diagramm sieht man, dass schon ein kleiner Spiegel von 20 cm Durchmesser bei 10 GHz einen Gewinn von 25 dB hat. Ein Spiegel von 80 cm erreicht einen beachtlichen Gewinn von 34 dB (Satellitenantenne).

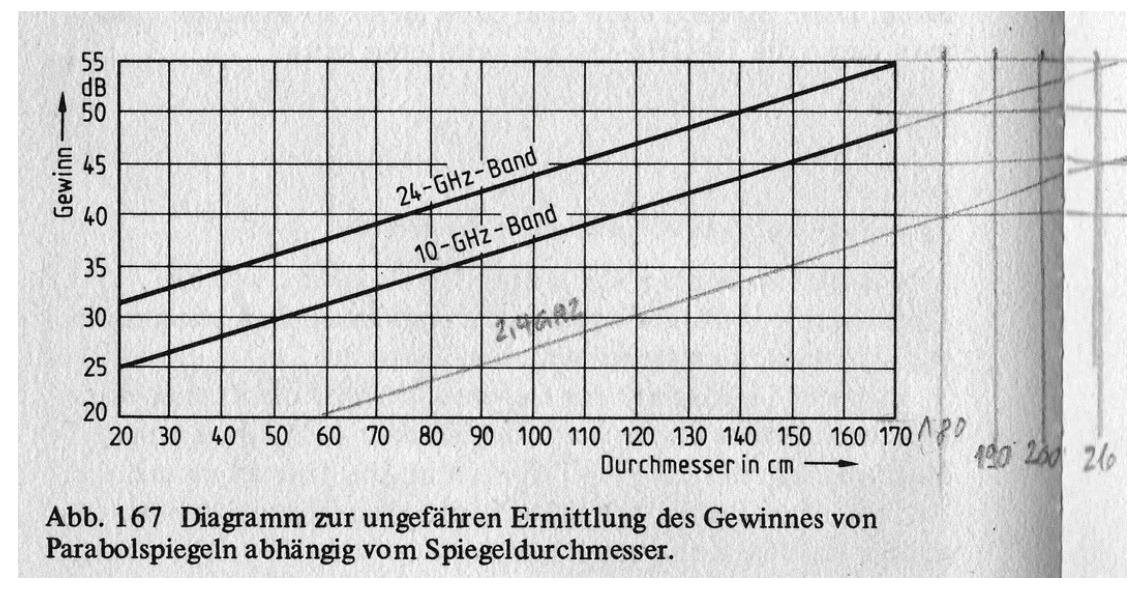

Bild 1

#### **1.2 Dimensionierung einer Parabolantenne**

Schauen wir uns zunächst ein Rechenbeispiel zur Berechnung einer Parabolantenne an.

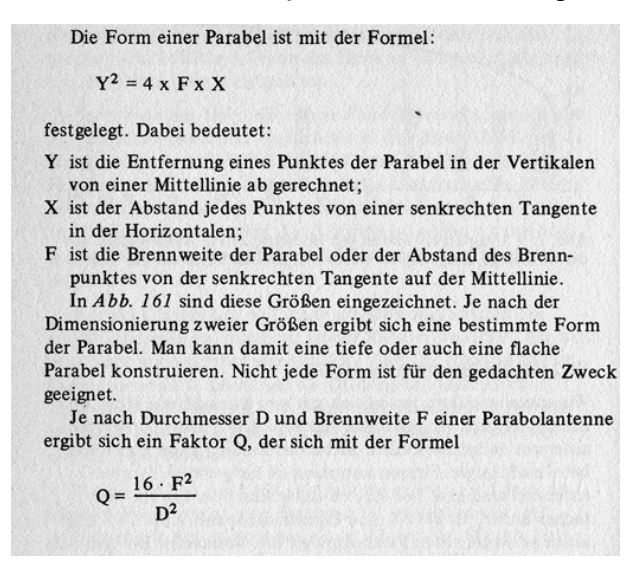

Bild 2

Beispiel:  $D = 40$  cm,  $F = 15$  cm,  $Q = 2,25$  (ideal von1..3 für unsere Anwendung)

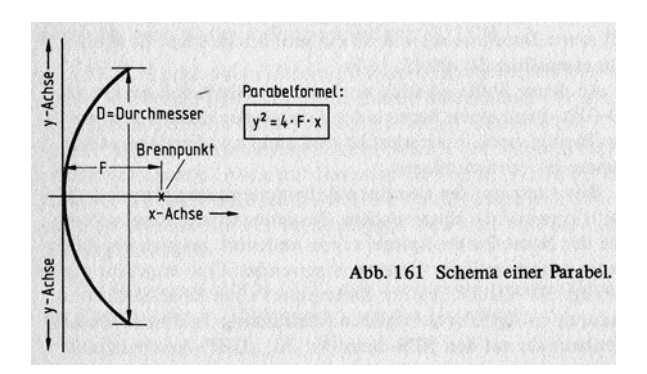

Bild 3

Ich habe mir eine Lehre mit den genannten Vorgaben aus Holz gesägt. Dazu musste ich die Parabelformel umformen  $y^2 = 4 \cdot F \cdot x = x = y^2 / (4 \cdot F)$  und die folgende Tabelle errechnen:

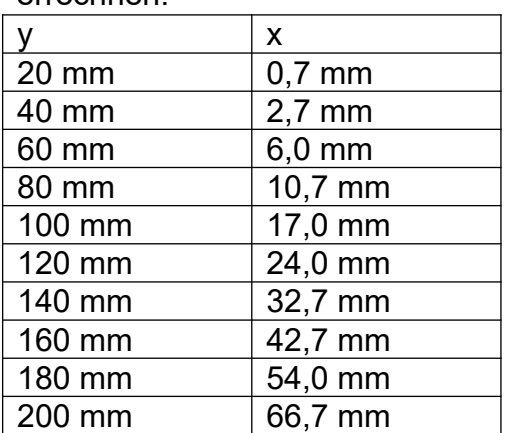

Mit dieser Holzlehre habe ich dann ein Alublech von ca. 32 cm x 45 cm zu einer Zylinderparabolantenne gebogen.

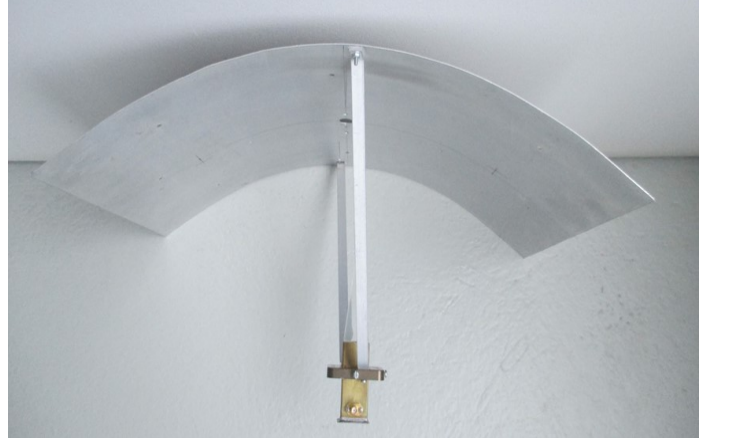

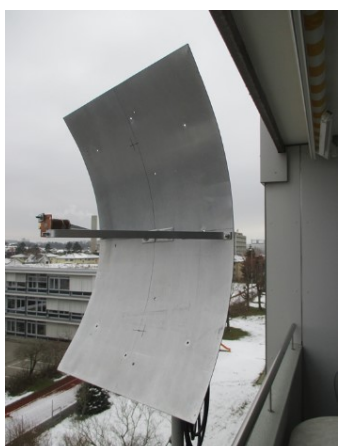

Bild 4 und 5

Wenn die Parabolantenne so wie oben rechts montiert ist, hat sie einen breiten horizontalen Öffnungswinkel und ein Bakensender wird leichter gefunden. Der Gewinn der Antenne wird durch einen schmalen vertikalen Öffnungswinkel bestimmt und damit um 3 dB kleiner als bei einem Rotationsparaboloid.

#### **1.3 10GHz Strahler:**

Eine einfache Form ist ein Zylinderhohlleiterstrahler nach DB0RES mit folgenden Massen: Innendurchmesser Rohrzylinder: 20 mm // Innenlänge des Rohrs: 29 mm Durchmesser des Einkoppelstiftes: 1 mm // Länge des Einkoppelstiftes: 6 mm Abstand des Einkoppelstiftes vom Boden: 7 mm SMA Buchse mit Einkoppelstift an Zylinderwand angelötet

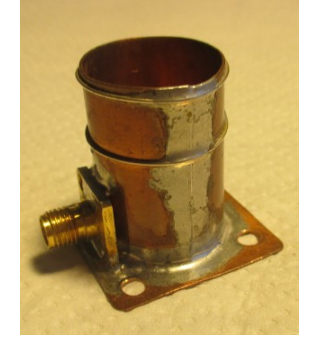

Bild 6 Seite 12

## **2. Konverter:**

**2.1 Schema eines 10 GHz Konverters (Beispiel):**

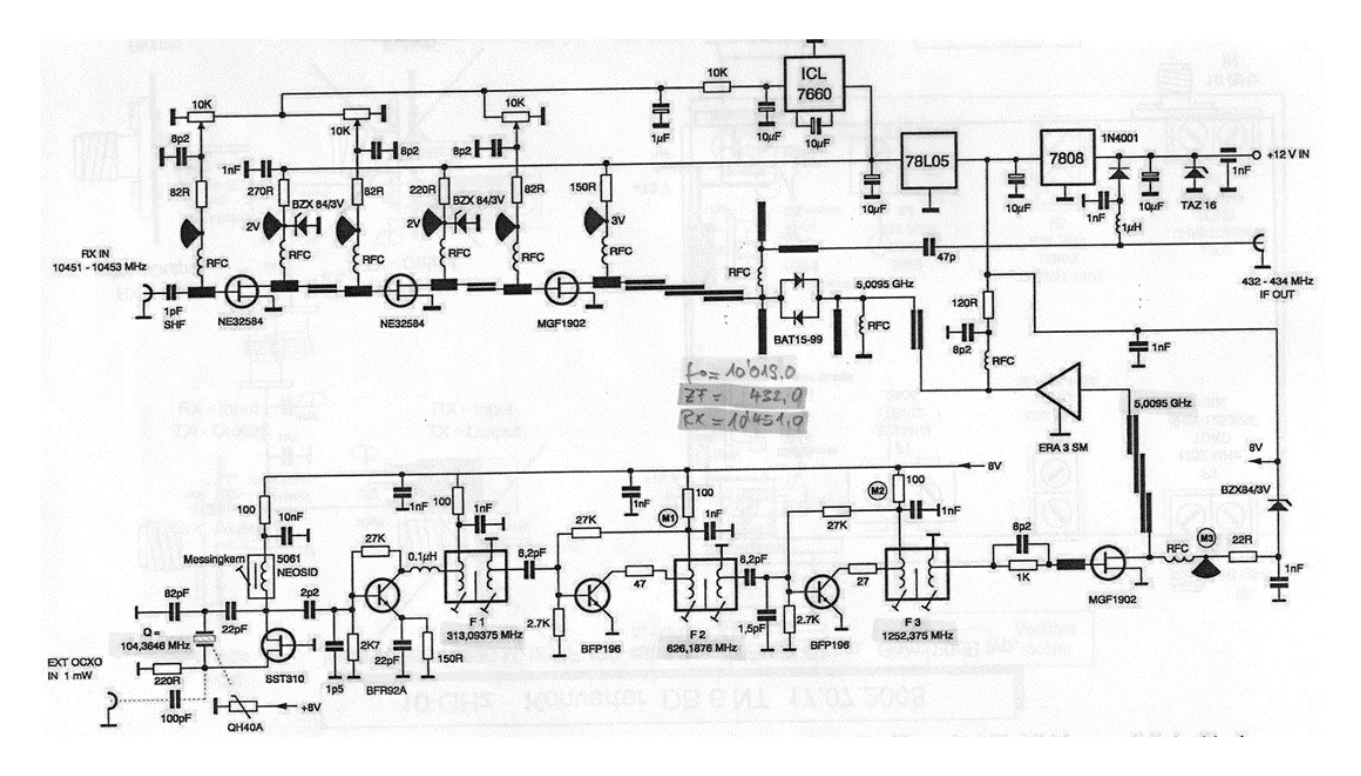

Bild 7

Dieser Konverter besteht aus Vorstufe, Mischer, XO (TCXO, OCXO, PLL), Frequenzvervielfacher und DC Stabilisierungen. Dieses Beispiel hat drei Vorstufen mit rauscharmen HEMTFET, einen Dioden Balance-Oberwellen-Mischer, einen XO auf 103,5 MHz, Vervielfacher x3, x2, x2, x4 = 4968 MHz x 2.Oberwelle = 9935 MHz + ZF 432 MHz = 10368 MHz (HB9F Bake10368,800 MHz = ZF 432,800 MHz), DC Spannungsregler +8 V, +5 V und -5 V, DC +12 V Fernspeisung über Koaxkabel oder direkt am Konverter. **I**ch habe von Kuhne electronic einen fertigen Konverter MKU LNC 10 QO-100 im Einsatz.

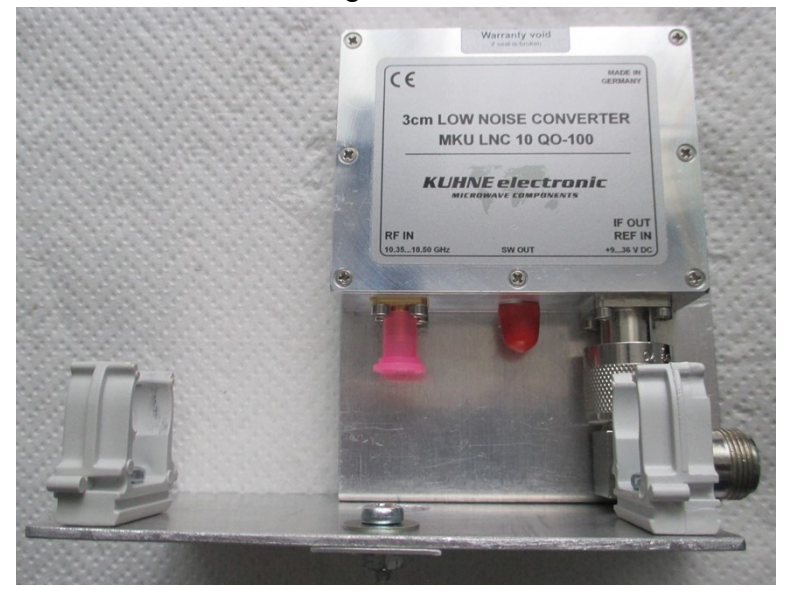

Bild 8

## **3. Speiseweiche:**

Ich betreibe den Konverter über eine DC-Fernspeisung und mit einem externen OCXO zur Synchronisation. Dazu habe ich eine **Fernspeiseweiche** mit einem **10 MHz OCXO** und einem **LDO Spannungsregler** als Zusatzeinheit gebaut (Bild 9).

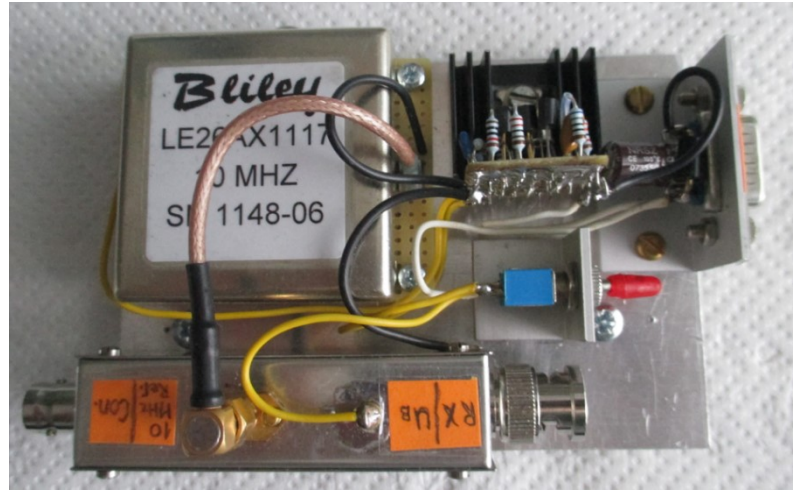

Bild 9 Links oben: 10 MHz Oven Controlled Quarz Oscillator (OCXO) Mitte oben: 10,9 V Low Drop Out (LDO) Regler Rechts oben: DC Einspeisung (Sub-D 9 Pol.) Links unten: Fernspeiseweiche (DC, 10 MHz, UHF) Schalter: Speisung Konverter (10,9 V/12 V)

#### **3.1 Fernspeiseweiche:**

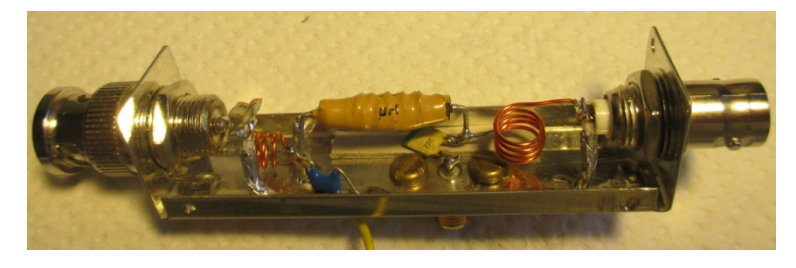

Bild 10

Zur Berechnung/Dimensionierung siehe Bild 11/Seite 13).

**Links im Bild:** RX Anschluss; Hochpass 81,62 MHz => 2 x 39 pF, 49 nH **Mitte im Bild:** Konverter Anschluss; 100 nH => Sperre UHF & Durchlass 10 MHz & DC, 33 uH => Sperre 10 MHz & Durchlass DC, Durchführung 1nF & 100 nF => Kurzschluss HF & UHF

**Rechts im Bild:** Eingang 10 MHz =>10 nF

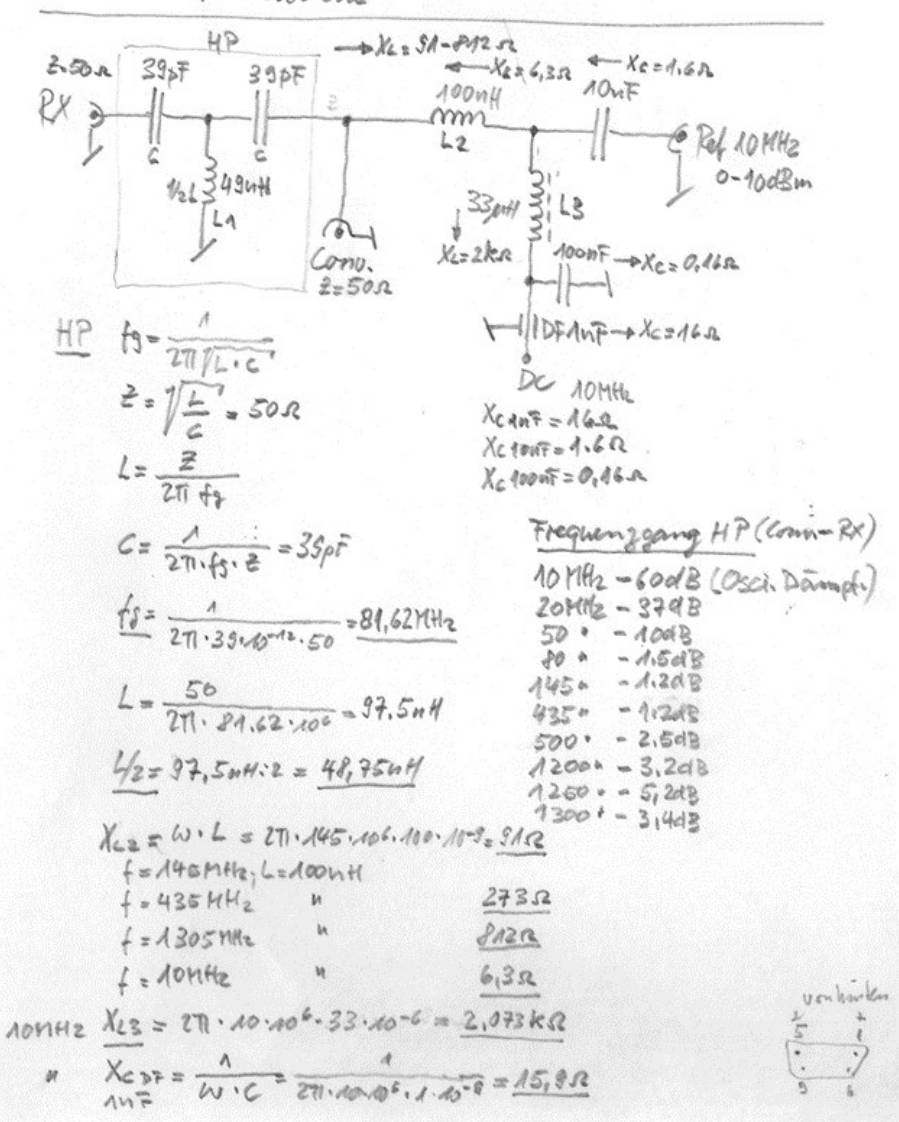

Kouverter Speiseweiche 2X 145-13001946 & Ref 101942 & DC

Bild 11

#### **3.2 LDO (Low Drop Out) 10,9 V DC Regler:**

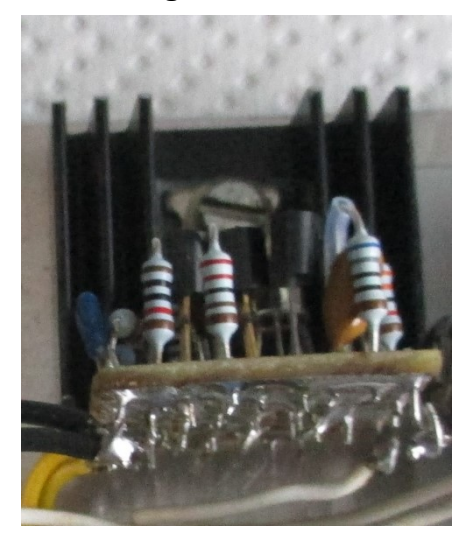

Bild 12 Seite 15

Dieser Regler versorgt den OCXO mit einer Spannung von 10,9 V. Das ist ein LDO, weil eine 12 V Batterie sich bis ca. 11 V entladen kann und damit der OCXO (-10% von 12 V = 10,8 V) noch stabil läuft.

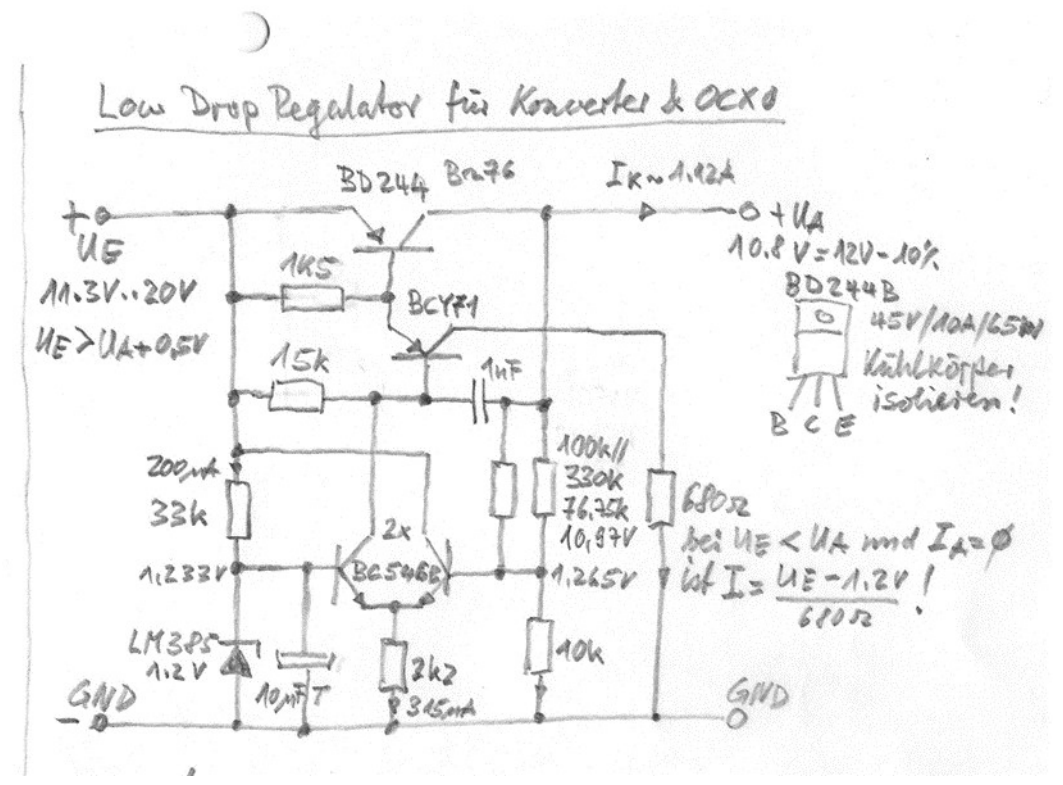

Bild 13

Erläuterung zu Bild 13: Links unten 1,25 V low current Referenz, Differenzverstärker 2x NPN BC546B, Treiber PNP BCY71, Regeltransistor PNP BD244.

## **4. Referenzoscillator:**

**4.1 OCXO (Oven Controlled XO):**

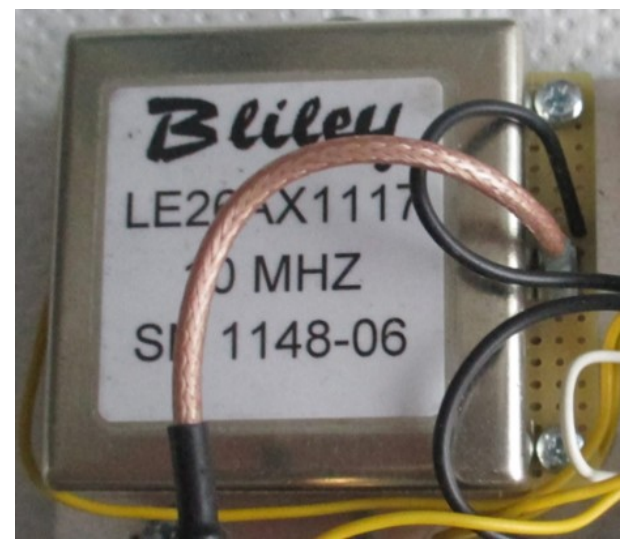

Bild 14

Um einen Eindruck der Daten des verwendeten OCXO's zu haben, habe ich dessen Datenblatt beigefügt.

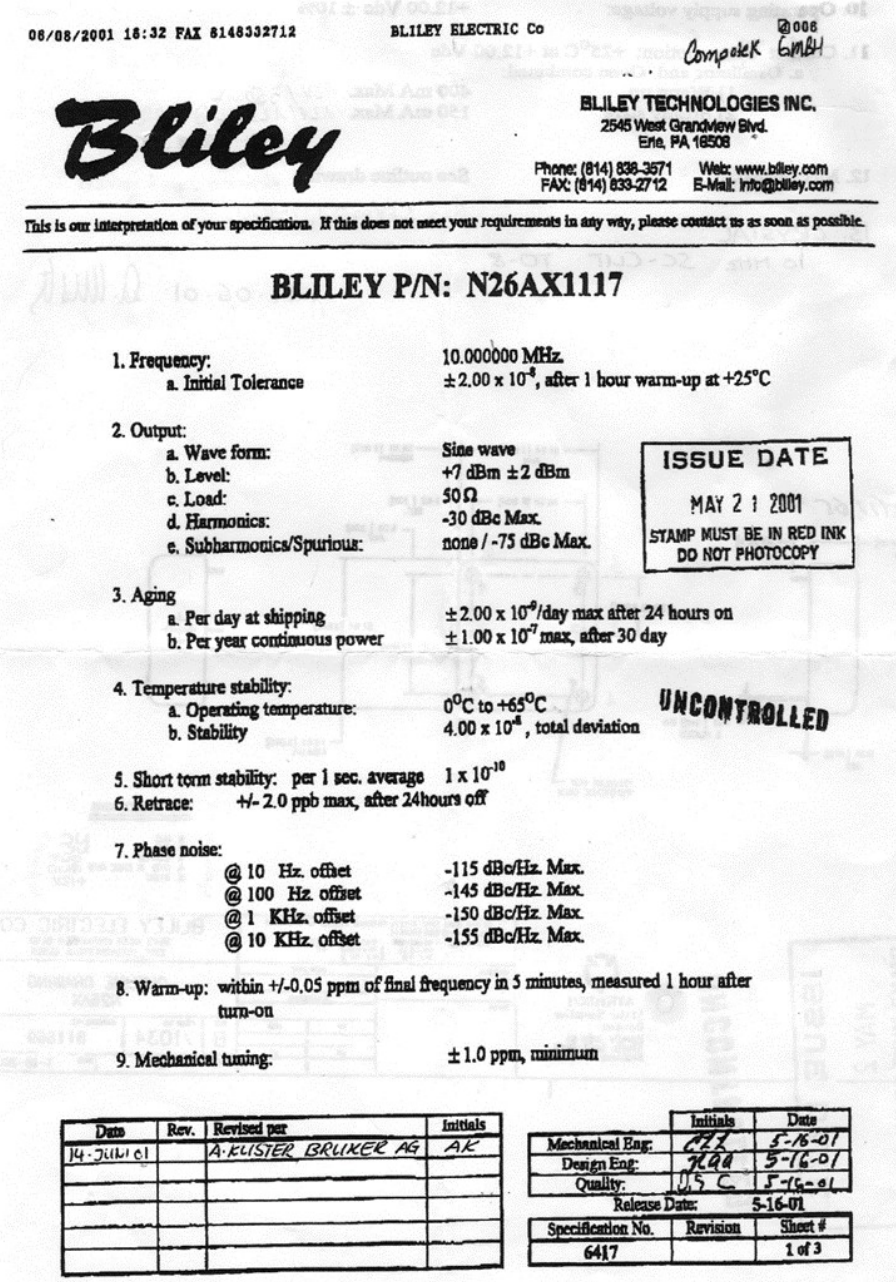

#### Bild 15 und 16

Diesen OCXO habe ich einmal in Zofingen erstanden und mit einem Präzisionszähler getestet. Er hat seine Daten wie auf dem Datenblatt beschrieben eingehalten.

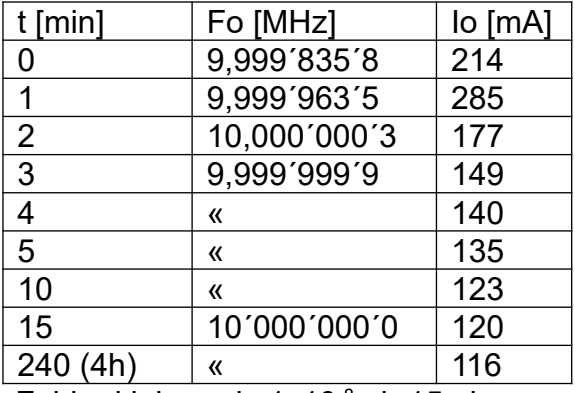

Fehler kleiner als  $1x10^{-8}$  ab 15min

## **5. Schlussbetrachtung:**

Zum Schluss möchte ich noch drei Bilder beifügen, die einen Empfangsversuch mit der vorgestellten Ausrüstung zeigen.

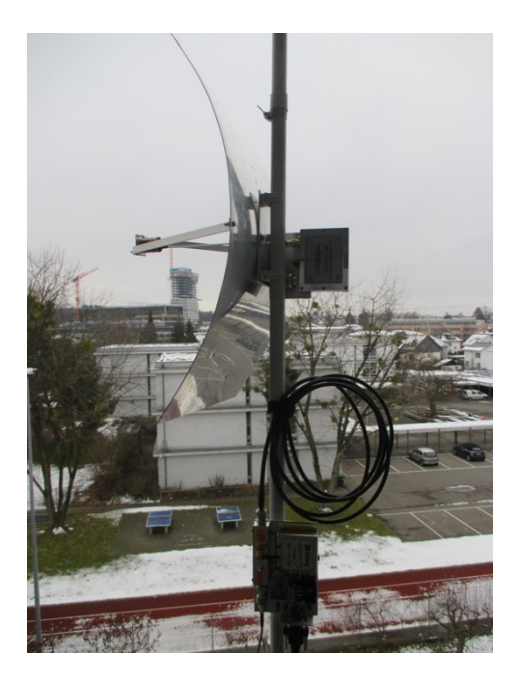

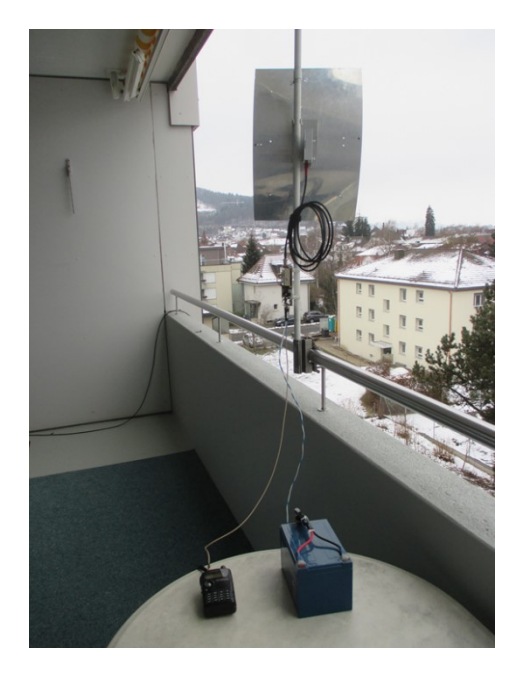

Bild 17/18

**Links:** Spiegel mit Konverter und Koaxial Verbindungskabel zur Fernspeisung (unten) **Rechts:** wie links mit 12V Akku und RX Kenwood TH-F7 (B-Band RX, CW =>TX = OFF!)

Dies ist eine Möglichkeit, 10 GHz Empfang mit dem **MKU LNC 10 QO-100** von Kuhne Electronic zu machen (10368-10370MHz, ZF 432-434MHz, U<sub>b</sub> 9-11VDC über LDO). Ich konnte damit die Bake HB9G vom QTH La Barillette bei La Dôle auf 10368,885MHz empfangen. Nicht zuletzt sei erwähnt, dass man mit diesem Konverter auch **QO-100 Empfang** machen kann.

**Schmalband** SSB/CW/Data, f<sub>e</sub> 10489-10490MHz, ZF 433-434MHz, U<sub>b</sub> 12-17VDC **Breitband** DATV, f<sub>e</sub> 10490-10500MHz, ZF1250-1260MHz, U<sub>b</sub> 18-23VDC

Link zum Manual Download vom **MKU LNC 10 QO-100**: [https://shop.kuhne-electronic.de/kuhne/de/shop/konverter-transverte/](about:blank) [empfangskonverter/MKU+LNC+10+QO100/?card=1874#\\_tab\\_content2](about:blank)

Quellennachweis:

Kapitel 1.1 und 1.2, Reithofer Josef, Amateurfunkgeräte für das 10-GHz-Band, Francis-Verlag München 1982. ISBN 3-7723-6961-8

Kapitel 1.3, [www.DB0RES.de,](about:blank) 2. Konstruktion von Parabol-Erregern, 2.1. Erreger mit Koax-Speisung, 14.12.2011

Kapitel 2.1 und 2.2, Kuhne electronic GmbH, Baubeschreibung zur Platine Nr.56, 10GHz Konverter DB6NT 17.07.2008 und 22.01.2013

Kapitel 3, 4 und 5, Peter Wagner, Forelstrasse 34, 3072 Ostermundigen

## **KR Immobilien-Treuhand AG**

Effingerstrasse 17, 3008 Bern

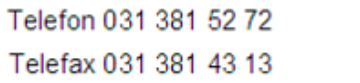

HB9DAA **Albert Krienbühl** 

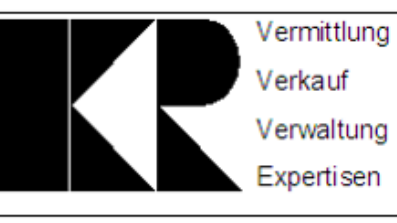

#### Vorstand der USKA Sektion Bern

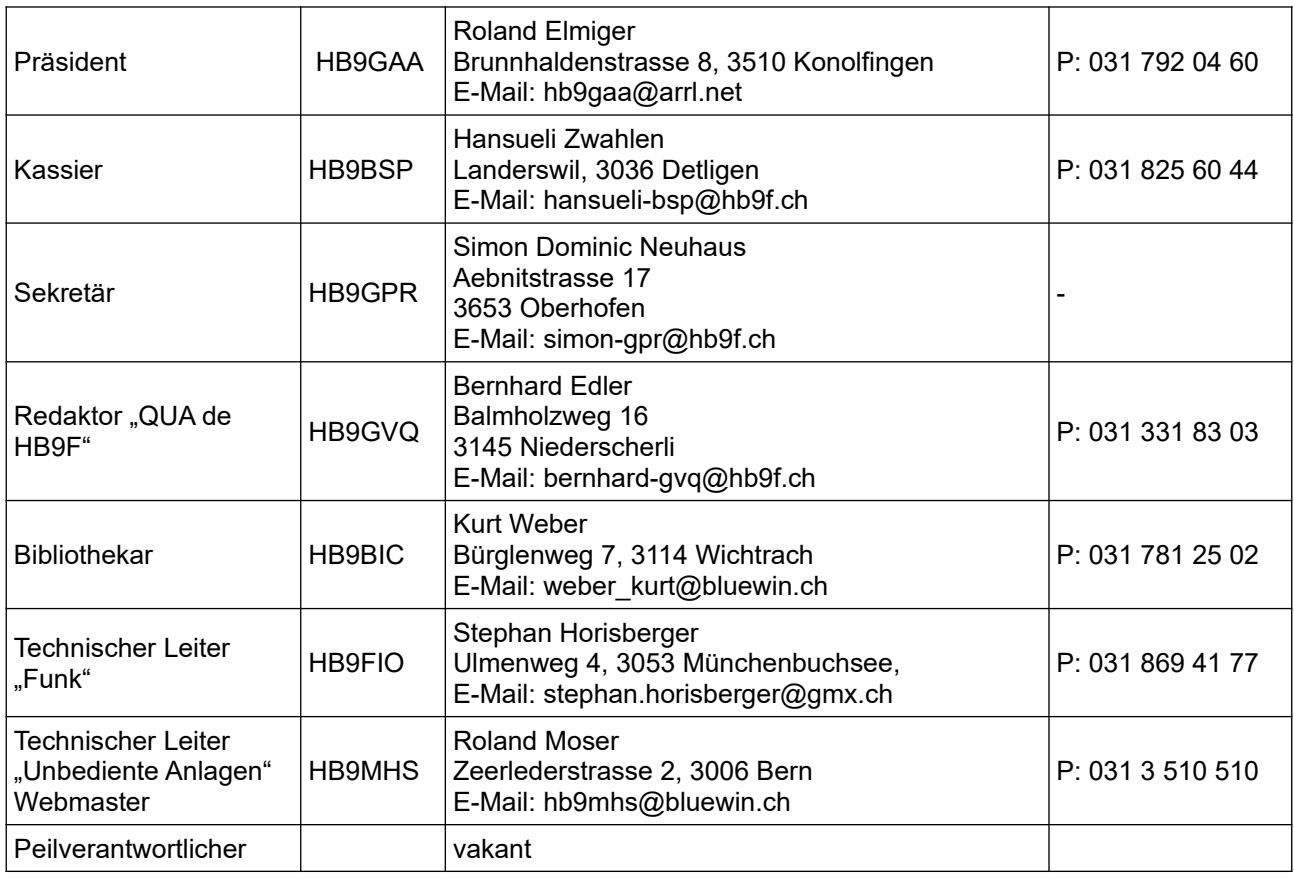

### <span id="page-18-0"></span>Impressum

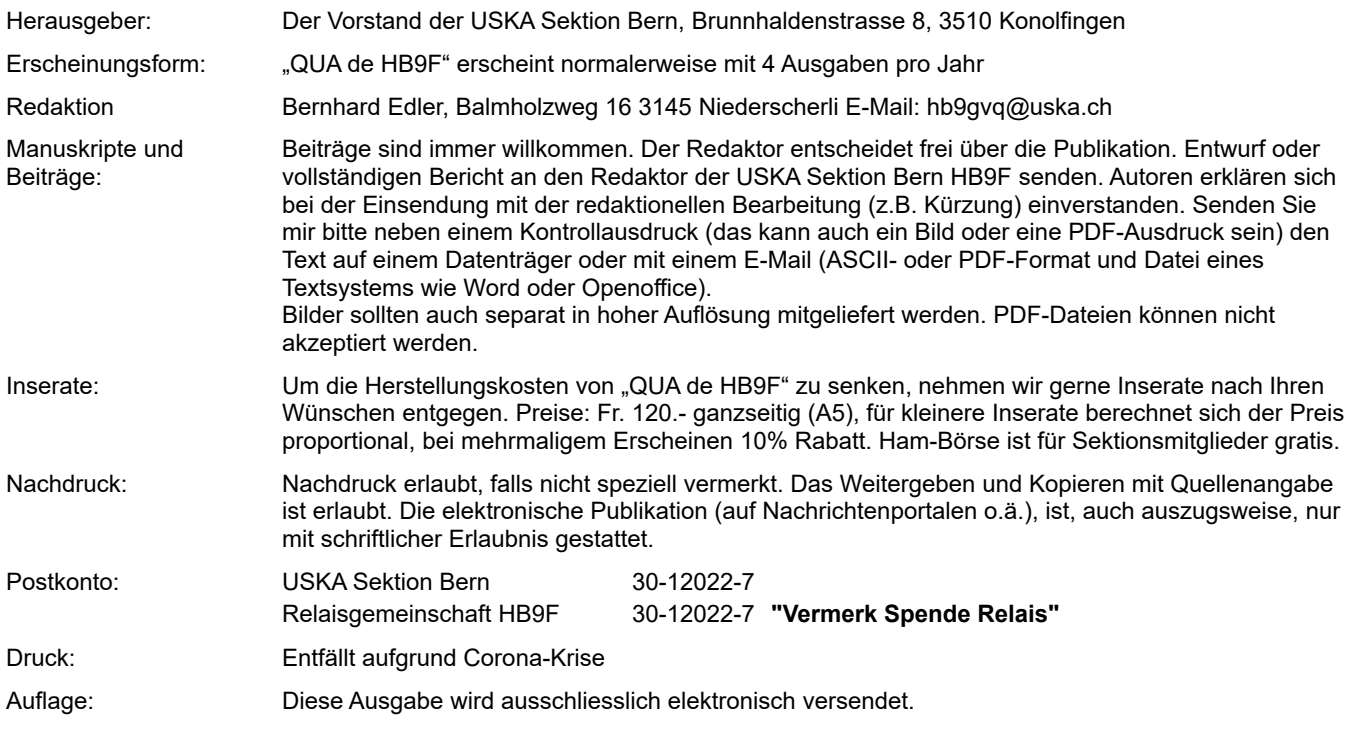

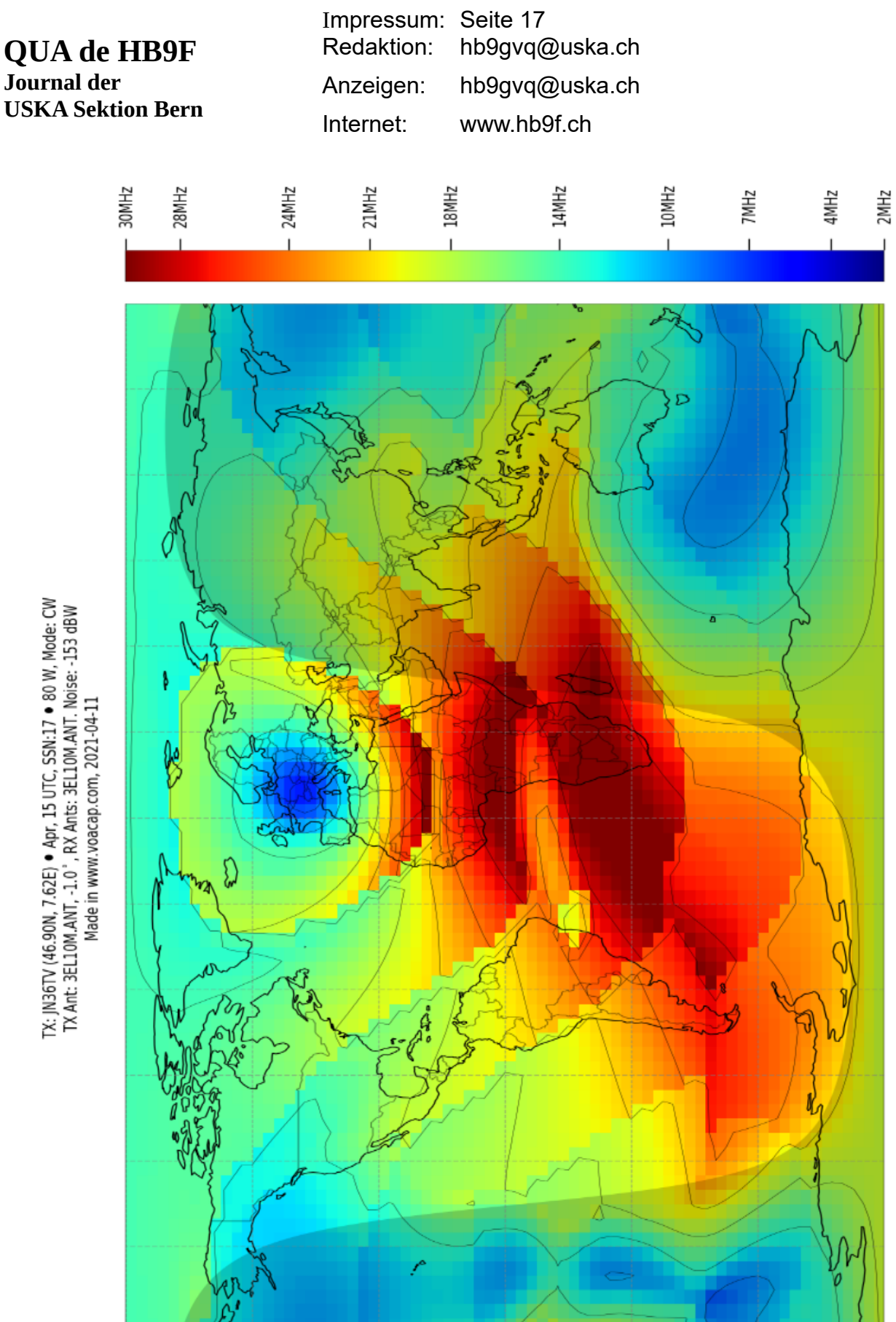